# NORMAS DE FORMATAÇÃO DAS PROVAS DE APTIDÃO PROFISSIONAL

**CONSERVATÓRIO DE ARTES CANTO FIRME DE TOMAR**

APROVADO E REVISTO EM REUNIÃO DO CONSELHO PEDAGÓGICO DE 6 DE SETEMBRO DE 2021

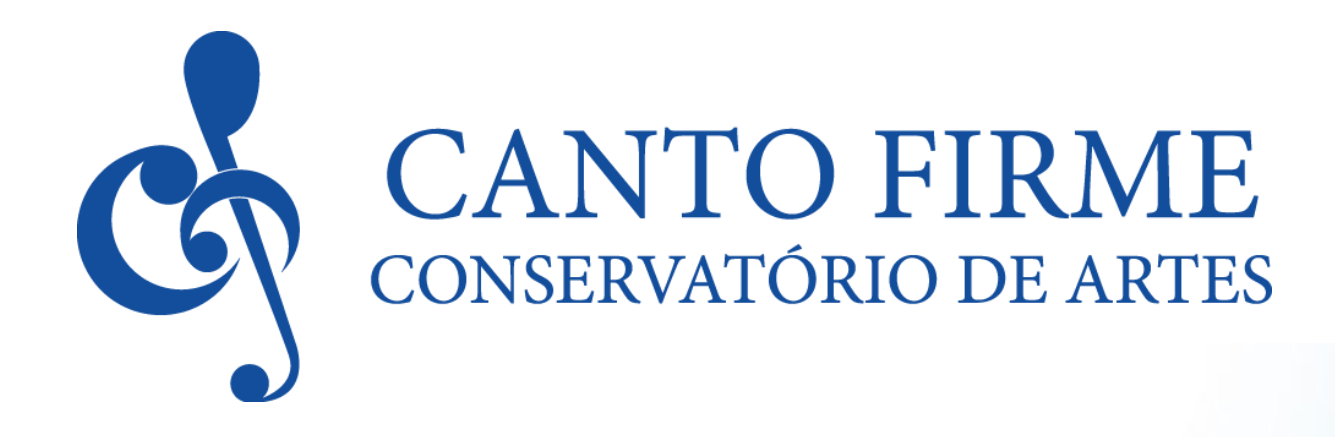

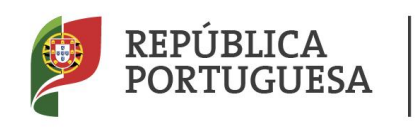

**EDUCAÇÃO** 

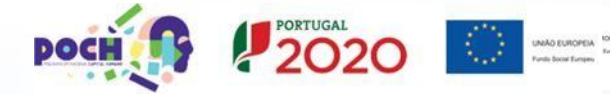

## **1. Extensão da monografia**

- a) Limite mínimo: 6000 palavras (aprox. 20 páginas);
- b) Limite máximo: 15000 palavras (aprox. 50 páginas).

A extensão total da monografia deve situar-se entre o limite mínimo e máximo estipulado, sendo que este último poderá ser ultrapassado sempre que se justifique.

Os limites propostos referem-se ao corpo de texto, índice e bibliografia, excluindo na contagem capas, agradecimentos e anexos.

## **2. Configuração padrão**

- a) Tipos de letra; times New Roman ou Calibri;
- b) Tamanho de letra: agradecimentos, resumo, índice, corpo de texto, bibliografia: tamanho 12; Títulos: tamanho 16; Subtítulos: tamanho 14;
- c) Espaçamento entre linhas: 1,5;
- d) Formatação de texto: Justificado;
- e) Parágrafos: 1,25 cm de tabulação na primeira linha de cada parágrafo;
- f) Numeração de páginas: árabe, rodapé à direita; letra tamanho 10;
- g) Notas de rodapé: letra tamanho 10; 1 espaço entre linhas;

## **3. Impressão**

A impressão é realizada em frente e verso a partir da introdução. Até ao índice (inclusive) apenas uma face da folha (frentes).

## **4. Documentos a entregar<sup>1</sup>**

No sentido de facilitar a contagem de palavras, bem como realizar um arquivo digital das monografias, devem ser entregues:

- a) 1 Exemplar do trabalho em formato impresso;
- b) 1 Exemplar do trabalho em formato digital (wetransfer ou e-mail) com o trabalho completo em **Word**.

## **5. Estrutura de redação base**

- a) **Capa** nome da escola; título da monografia; nome completo do aluno; tipo de trabalho; mês e ano;
- b) **Página de rosto** nome da escola; título da monografia; nome completo do aluno; tipo de trabalho; nome do orientador; mês e ano;

 $\overline{a}$ 

<sup>1</sup> Ver Modelo apresentação de monografias

- c) **Agradecimentos** é opcional e não deve exceder uma página;
- d) **Índice** enumeração dos títulos das partes do trabalho pela ordem em que aparecem na redação com indicação da paginação. Não deve ser paginado nem conta como folha de texto;
- e) **Introdução** não deve ser utilizada apenas para justificar as razões que levaram à realização do trabalho, mas deve, sobretudo, mencionar os assuntos principais que serão abordados ao longo da monografia de forma a situar o leitor no tema proposto, bem como indicar a forma em que o trabalho se encontra organizado;
- f) **Corpo de texto** Dividido em diferentes capítulos. Todo o texto resultante de consulta bibliográfica, mesmo que não seja citado na íntegra, deve ser identificado em nota de rodapé ou entre (parêntesis) no decorrer do texto.<sup>2</sup> Sempre que se justifique podem ser incluídas imagens, tabelas, gráficos ou outros materiais fundamentais para a compreensão do texto;
- g) **Conclusão** Comentário às conclusões apresentadas ao longo do trabalho;
- h) **Bibliografia** Lista onde devem constar todas as fontes (livros, artigos, enciclopédias, dicionários, sítios da internet, partituras, etc) consultadas durante a elaboração do trabalho<sup>3</sup>;
- i) **Anexos** Espaço reservado a imagens, cronologias, documentos, gráficos, mapas, estatísticas, partituras e outros materiais que, não sendo necessários na edição do texto, possam complementar o cumprimento dos objetivos da monografia. Devem ser numerados de forma a que possam ser sujeitos a referências ao longo do trabalho (exemplo.: "ver ANEXO A"). A paginação deve ser feita em numeração romana. Não são incluídos nos limites mínimo e máximo de palavras. Recomenda-se que os anexos não incluam texto do autor que possa ser considerado parte integrante do argumento do corpo fundamental da monografia;

 $\overline{a}$ 

<sup>2</sup> Ver Normas de citação.

<sup>3</sup> Ver Normas para a elaboração da Bibliografia

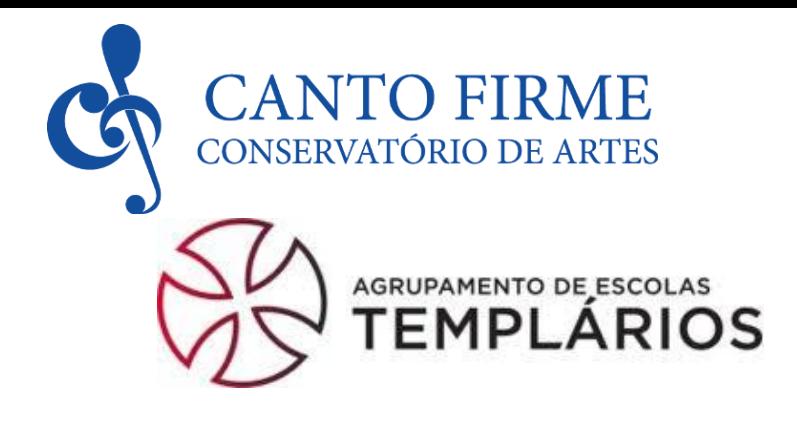

## **TÍTULO (LETRAS MAIÚSCULAS; CENTRADO; NEGRITO; LETRA TAMANHO 16)**

**Nome completo**

## **(Centrado; Negrito; Letra tamanho 14)**

Relatório Final apresentado para cumprimento da Prova de Aptidão Profissional

de 12.º ano

(Texto centrado; Letra tamanho 12)

**Mês/Ano (Centrado; Negrito; Letra tamanho 12)**

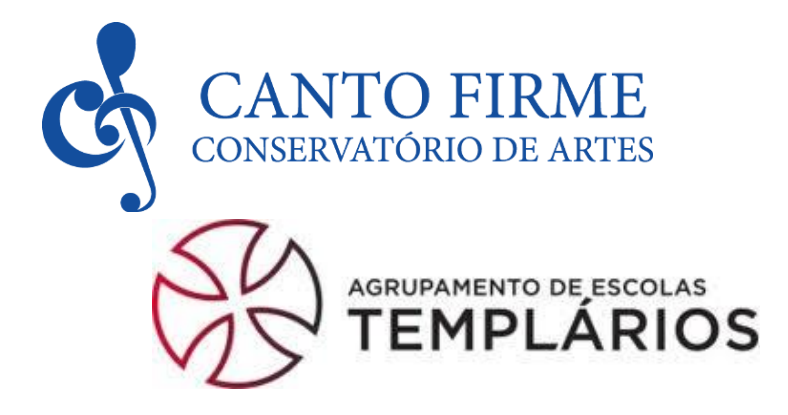

## **TÍTULO (LETRAS MAIÚSCULAS; CENTRADO; NEGRITO; LETRA TAMANHO 16)**

**Nome completo**

**(Centrado; Negrito; Letra tamanho 14)**

Relatório Final apresentado para cumprimento da Prova de Aptidão Profissional de 12.º ano realizada sob a orientação científica do/a professor/a (Nome) (Texto centrado; Letra tamanho 12)

> **Mês/Ano (Centrado; Negrito; Letra tamanho 12)**

#### **AGRADECIMENTOS**

(Opcional)

(Texto justificado; Espaçamento 1,5 entre linhas, Letra tamanho 12; não deve exceder 1 página)

Xxxxxxxxxxxxxxxxxxxxxxxxxxxxxxxxxxxxxxxxxxxxxxxxxxxxxxxxxxxxxxxxxxxxxxxxxx xxxxxxxxxxxxxxxxxxxxxxxxxxxxxxxxxxxxxxxxxxxxxxxxxxxxxxxxxxxxxxxxxxxxxxxxxx xxxxxxxxxxxxxxxxxxxxxxxxxxxxxxxxxxxxxxxxxxxxxxxxxxxxxxxxxxxxxxxxxxxxxxxxxx xxxxxxxxxxxxxxxxxxxxxxxxxxxxxxxxxxxxxxxxxxxxxxxxxxxxxxxxxxxxxxxxxxxxxxxxxx xxxxxxxxxxxxxxxxxxxxxxxxxxxxxxxxxxxxxxxxxxxxxxxxxxxxxxxxxxxxxxxxxxxxxxxxxx xxxxxxxxxxxxxxxxxxxxxxxxxxxxxxxxxxxxxxxxxxxxxxxxxxxxxxxxxxxxxxxxxxxxxxxxxx.

.

## **Título**

## **(Centrado; Negrito; Letra tamanho 16)**

**Nome Completo**

**(Centrado; Negrito; Letra tamanho 14)**

**PALAVRAS-CHAVE:** (As palavras-chave são conceitos ou termos que serão abordados ao longo do trabalho; devem ser referenciado 4; Texto justificado; Espaçamento 1,5 entre linhas; Letra tamanho 12)

#### **Resumo**

(É uma síntese do conteúdo do trabalho. Limite máximo de 10 linhas. Texto justificado; Espaçamento 1,5 entre linhas; Letra tamanho 12)

Xxxxxxxxxxxxxxxxxxxxxxxxxxxxxxxxxxxxxxxxxxxxxxxxxxxxxxxxxxxxxxxxxxxxxxxxxxxxxxxxx xxxxxxxxxxxxxxxxxxxxxxxxxxxxxxxxxxxxxxxxxxxxxxxxxxxxxxxxxxxxxxxxxxxxxxxxxxxxxxxxx xxxxxxxxxxxxxxxxxxxxxxxxxxxxxxxxxxxxxxxxxxxxxxxxxxxxxxxxxxxxxxxxxxxxxxxxxxxxxxxxx xxxxxxxxxxxxxxxxxxxxxxxxxxxxxxxxxxxxxxxxxxxxxxxxxxxxxxxxxxxxxxxxxxxxxxxxxxxxxxxxx xxxxxxxxxxxxxxxxxxxxxxxxxxxxxxxxxxxxxxxxxxxxxxxxxxxxxxxxxxxxxxxxxxxxxxxxxxxxxxxxx xxxxxxxxxxxxxxxxxxxxxxxxxxxxxxxxxxxxxxxxxxxxxxxxxxxxxxxxxxxxxxxxxxxxxxxxxxxxxxxxx xxxxxxxxxxxxxxxxxxxxxxxxxxxxxxxxxxxxxxxxxxxxxxxxxxxxxxxxxxxxxxxxxxxxxxxxxxxxxxxxx.

## ÍNDICE

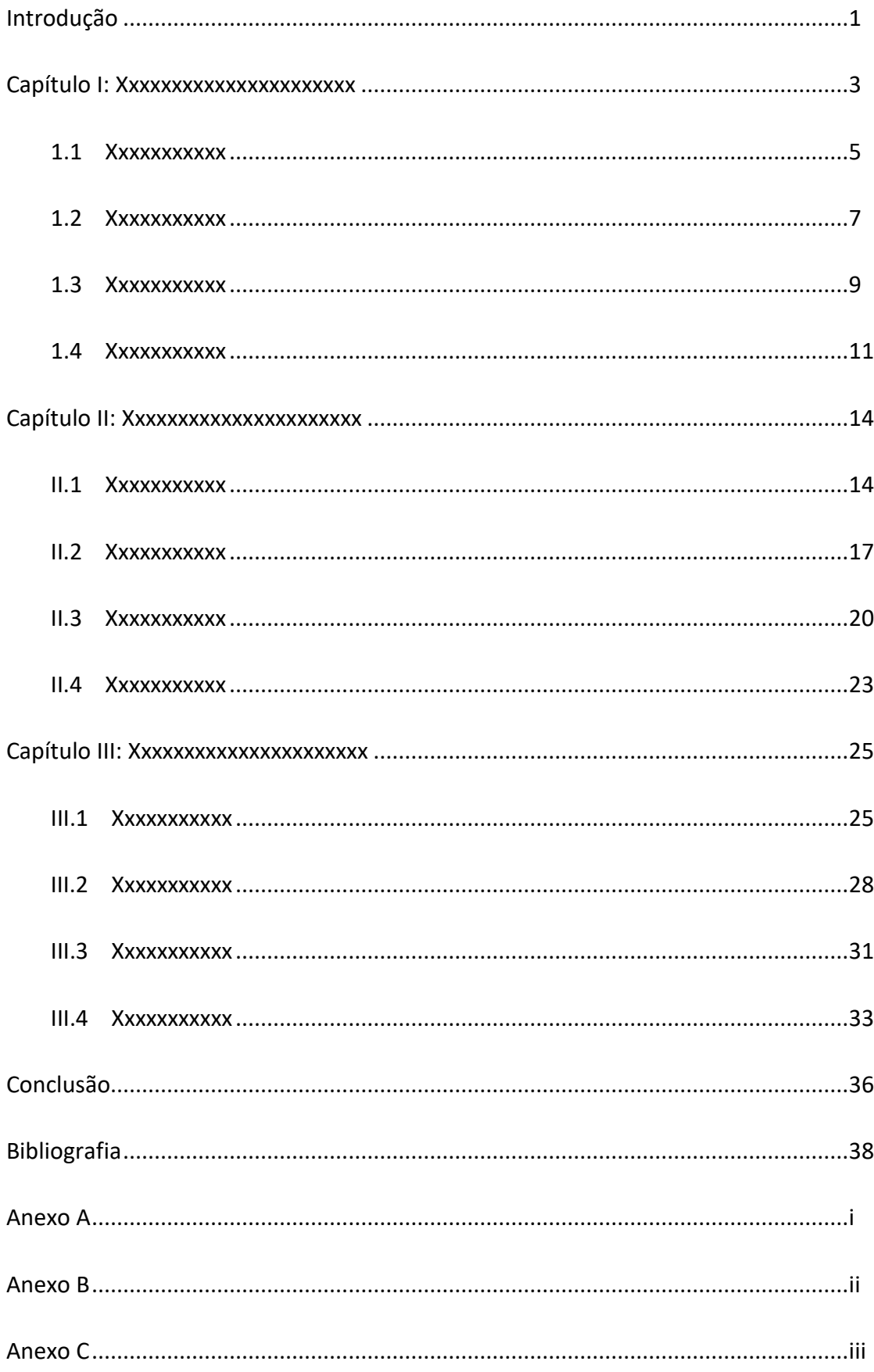

## **Introdução<sup>1</sup>**

(Configuração padrão – Espaçamento 1,5 entre linhas; opções de tipo de letra: Times New Roman ou Calibri; Letra tamanho 12; 1,25 cm tabulação primeira linha de cada parágrafo; numeração das páginas: árabe; esta deve ser sempre a página 1)

Xxxxxxxxxxxxxxxxxxxxxxxxxxxxxxxxxxxxxxxxxxxxxxxxxxxxxxxxxxxxxxxxxxxxxxxxxx xxxxxxxxxxxxxxxxxxxxxxxxxxxxxxxxxxxxxxxxxxxxxxxxxxxxxxxxxxxxxxxxxxxxxxxxxxxxxxxxx xxxxxxxxxxxxxxxxxxxxxxxxxxxxxxxxxxxxxxxxxxxxxxxxxxxxxxxxxxxxxxxxxxxxxxxxxxxxxxxxx xxxxxxxxxxxxxxxxxxxxxxxxxxxxxxxxxxxxxxxxxxxxxxxxxxxxxxxxxxxxxxxxxxxxxxxxxxxxxxxxx xxxxxxxxxxxxxxxxxxxxxxxxxxxxxxxxxxxxxxxxxxxxxxxxxxxxxxxxxxxxxxxxxxxxxxxxxxxxxxxxx xxxxxxxxxxxxxxxxxxxxxxxxxxxxxxxxxxxxxxxx.

Xxxxxxxxxxxxxxxxxxxxxxxxxxxxxxxxxxxxxxxxxxxxxxxxxxxxxxxxxxxxxxxxxxxxxxxxxx xxxxxxxxxxxxxxxxxxxxxxxxxxxxxxxxxxxxxxxxxxxxxxxxxxxxxxxxxxxxxxxxxxxxxxxxxxxxxxxxx xxxxxxxxxxxxxxxxxxxxxxxxxxxxxxxxxxxxxxxxxxxxxxxxxxxxxxxxxxxxxxxxxxxxxxxxxxxxxxxxx xxxxxxxxxxxxxxxxxxxxxxxxxxxxxxxxxxxxxxxxxxxxxxxxxxxxxxxxxxxxxxxxxxxxxxxxxxxxxxxxx xxxxxxxxxxxxxxxxxxxxxxxxxxxxxxxxxxxxxxxxxxxxxxxxxxxxxxxxxxxxxxxxxxxxxxxxxxxxxxxxx xxxxxxxxxxxxxxxxxxxxxxxxxxxxxxxxxx.

Xxxxxxxxxxxxxxxxxxxxxxxxxxxxxxxxxxxxxxxxxxxxxxxxxxxxxxxxxxxxxxxxxxxxxxxxxx xxxxxxxxxxxxxxxxxxxxxxxxxxxxxxxxxxxxxxxxxxxxxxxxxxxxxxxxxxxxxxxxxxxxxxxxxxxxxxxxx xxxxxxxxxxxxxxxxxxxxxxxxxxxxxxxxxxxxxxxxxxxxxxxxxxxxxxxxxxxxxxxxxxxxxxxxxxxxxxxxx xxxxxxxxxxxxxxxxxxxxxxxxxxxxxxxxxxxxxxxxxxxxxxxxxxxxxxxxxxxxxxxxxxxxxxxxxxxxxxxxx xxxxxxxxxx.

1

<sup>1</sup> Notas de rodapé: letra tamanho 10; espaçamento de 1 entre linhas

## **Corpo do texto**

(Configuração padrão – Espaçamento 1,5 entre linhas; opções de tipo de letra: Times New Roman ou Calibri; Letra tamanho 12; 1,25 cm tabulação primeira linha de cada parágrafo; numeração das páginas: árabe)

Xxxxxxxxxxxxxxxxxxxxxxxxxxxxxxxxxxxxxxxxxxxxxxxxxxxxxxxxxxxxxxxxxxxxxxxxxx xxxxxxxxxxxxxxxxxxxxxxxxxxxxxxxxxxxxxxxxxxxxxxxxxxxxxxxxxxxxxxxxxxxxxxxxxxxxxxxxx xxxxxxxxxxxxxxxxxxxxxxxxxxxxxxxxxxxxxxxxxxxxxxxxxxxxxxxxxxxxxxxxxxxxxxxxxx.

Xxxxxxxxxxxxxxxxxxxxxxxxxxxxxxxxxxxxxxxxxxxxxxxxxxxxxxxxxxxxxxxxxxxxxxxxxx xxxxxxxxxxxxxxxxxxxxxxxxxxxxxxxxxxxxxxxxxxxxxxxxxxxxxxxxxxxxxxxxxxxxxxxxxxxxxxxxx xxxxxxxxxxxxxxxxxxxxxxxxxxxxxxxxxxxxxxxxxxxxxxxxxxxxxxxxxxxxxxxxxxxxxxxxxxxxxxxxx xxxxxxxxxxxxxxxxxxxxxxxxxxxxxxxxxxxxxxxxxxxxxxxxxxxxxxxxxxxxxx. (…)

## **Conclusão**

(Configuração padrão – Espaçamento 1,5 entre linhas; opções de tipo de letra: Times New Roman ou Calibri; Letra tamanho 12; 1,25 cm tabulação primeira linha de cada parágrafo; numeração das páginas: árabe)

Xxxxxxxxxxxxxxxxxxxxxxxxxxxxxxxxxxxxxxxxxxxxxxxxxxxxxxxxxxxxxxxxxxxxxxxxxx xxxxxxxxxxxxxxxxxxxxxxxxxxxxxxxxxxxxxxxxxxxxxxxxxxxxxxxxxxxxxxxxxxxxxxxxxxxxxxxxx xxxxxxxxxxxxxxxxxxxxxxxxxxxxxxxxxxxxxxxxxxxxxxxxxxxxxxxxxxxxxxxxxxxxxxxxxx.

Xxxxxxxxxxxxxxxxxxxxxxxxxxxxxxxxxxxxxxxxxxxxxxxxxxxxxxxxxxxxxxxxxxxxxxxxxx xxxxxxxxxxxxxxxxxxxxxxxxxxxxxxxxxxxxxxxxxxxxxxxxxxxxxxxxxxxxxxxxxxxxxxxxxxxxxxxxx xxxxxxxxxxxxxxxxxxxxxxxxxxxxxxxxxxxxxxxxxxxxxxxxxxxxxxxxxxxxxxxxxxxxxxxxxxxxxxxxx xxxxxxxxxxxxxxxxxxxxxxxxxxxxxxxxxxxxxxxxxxxxxxxxxxxxxxxxxxxxxx. (…)

## **Bibliografia<sup>1</sup>**

BEARD, David, kenneth Gloag, *Musicology, The Key Concetps*, London: Routlege, 2005.

CARVALHO, Mário Vieira de, *Pensar é morrer ou O Teatro de São Carlos na mudança dos sistemas sociocomunicativos desde fins do séc. XVIII aos nossos dias*. Lisboa: Imprensa Nacional – Casa da Moeda, 1993.

CRANMER, David. "Madame Catalani em Lisboa: A mulher e a sua família". Arte Musical, Série 4/IV, Vol 1, Julho, Lisboa: Juventude Musical Portuguesa, 1996.

\_\_\_\_\_\_\_\_\_\_\_. "Catalani, Angelica". Dicionário Biográfico Caravelas. Nucleo de Estudos de Música Luso-Brasileira: [http://193.136.113.20:8020/SuperContainer/RawData/dicionari\\_caravelas/56a?style=](http://193.136.113.20:8020/SuperContainer/RawData/dicionari_caravelas/56a?style=readonly%22) [readonly%22](http://193.136.113.20:8020/SuperContainer/RawData/dicionari_caravelas/56a?style=readonly%22) em 20/08/2012.

KANT, Immanuel, *Crítica da faculdade do juízo*, Valério Rochden e António Marques (Trad.) Rio de Janeiro: Forense Universitária, 1995.

McCLYMONDS, Marita P. "Opera Seria" in SADIE, Stanley (ed.) *The New Grove Diccionary of Music and Musicians*, XVIII: 485-493. Londres: Macmillan Publishers Limited. 2001.

MOREAU, Mário. *O Teatro de S. Carlos: dois séculos de história. 2 vol*. Lisboa: Hugin, 1999.

(…)

1

<sup>1</sup> Ver Normas para a elaboração da Bibliografia

## **ANEXO A**

(opcional)

#### **Normas para a elaboração da Bibliografia**

### **1. Livros/Monografias**

Nome do autor (APELIDO em maiúscula seguido do primeiro nome; separados por vírgulas e ponto final no fim); Título do livro/monografia (em *itálico*); Local; Editora; Ano de publicação.

Exemplo:

CARVALHO, Mário Vieira de, *Pensar é morrer ou O Teatro de São Carlos na mudança dos sistemas socio comunicativos desde fins do séc. XVIII aos nossos dias*. Lisboa: Imprensa Nacional – Casa da Moeda, 1993.

**Nota:** Quando os livros/monografias foram publicados primeiramente numa língua estrangeira e a versão utilizada para o trabalho foi uma tradução publicada à posteriori as regras mantêm-se acrescendo o (s) nome (s) do (s) tradutor (es) a seguir ao título.

Exemplo:

KANT, Immanuel, *Crítica da faculdade do juízo*, Valério Rochden e António Marques (Trad.) Rio de Janeiro: Forense Universitária, 1995.

## **2. Entradas ou artigos em dicionários e/ou enciclopédias**

Nome do autor (APELIDO em letras maiúsculas seguido do primeiro nome; separados por vírgulas e ponto final no fim); Título da entrada ou artigo (entre "aspas"; letra normal); Nome do editor (APELIDO em letras maiúsculas seguido do primeiro nome e entre parênteses "(ed.)") Título do dicionário ou enciclopédia (em *itálico*); número do volume, número de páginas (páginas de início e fim da entrada ou artigo) Local; Editora; Ano de Publicação.

Exemplo:

McCLYMONDS, Marita P. "Opera Séria" in SADIE, Stanley (ed.) *The New Grove Diccionary of Music and Musicians*, XVIII: 485-493. Londres: Macmillan Publishers Limited. 2001.

#### **3. Artigos em revistas/periódicos**

Nome do autor (APELIDO em maiúscula seguido do primeiro nome; separados por vírgulas e ponto final no fim); Título do artigo (entre "aspas"; letra normal); Nome do periódico/revista; número de série; número do volume; número de páginas (páginas de início e fim da entrada ou artigo) mês de publicação; Local: Editora; Ano de publicação.

Exemplo:

CRANMER, David. "Madame Catalani em Lisboa: A mulher e a sua família". Arte Musical, Série 4/IV, Vol. 1, 44-50, Julho, Lisboa: Juventude Musical Portuguesa, 1996.

### **4. Artigos/textos de sítios da internet**

Nome do autor (APELIDO em maiúscula seguido do primeiro nome; separados por vírgulas e ponto final no fim); Título do artigo (entre "aspas"; letra normal); Nome do sítio (em *itálico*); link; data da última consulta efetuada.

Exemplo:

CRAMNER, David. "Catalani, Angelica". Dicionário Biográfico Caravelas. Núcleo de Estudos de Música Luso-Brasileira: [http://193.136.113.20:8020/SuperContainer/RawData/dicionari\\_caravelas/56a?style=](http://193.136.113.20:8020/SuperContainer/RawData/dicionari_caravelas/56a?style=readonly%22) [readonly%22](http://193.136.113.20:8020/SuperContainer/RawData/dicionari_caravelas/56a?style=readonly%22) em 20/08/2012.

## **Normas de Citação**

## **1. Formas de citar**

 **No corpo de texto –** Apelido do autor, ano de publicação e respetiva página; toda a informação deve estar entre parêntesis).

## **Exemplo:**

Xxxxxxxxxxxxxxxxx,"yyyyyyyyyyyyyyyyyyyyyyyyyyyyyyyyyyyyyyyyyyyyyyyyyyyyyyyyyyy yyyyyyyyyyyyyyyyyyyyyyyyyyyyyyyyyyyyyyyyyyyyyyyyyyyyyyyyyyy." (Carvalho, 2000:25)

 **Nota de rodapé –** Apelido do autor, ano de publicação e respetiva página; toda a informação deve estar entre parêntesis).

## **Exemplo:**

Xxxxxxxxxxxxxxxxx,"yyyyyyyyyyyyyyyyyyyyyyyyyyyyyyyyyyyyyyyyyyyyyyyyyyyyyyyyyyy yyyyyyyyyyyyyyyyyyyyyyyyyyyyyyyyyyyyyyyyyyyyyyyyyyyyyyyyyyy."<sup>6</sup>

Nota: Nas notas de rodapé podem e devem ser incluídas, sempre que possível, informações e/ou comentários que não tenham necessariamente que constar no corpo do texto.

- Durante a redação do trabalho devem ser usadas ambas as formas de citação.

## **2. Regras**

 $\overline{a}$ 

Citações com 3 ou menos linhas: escritas entre "aspas": indicação do apelido do autor, ano de publicação e respetiva (s) página (s) em nota de rodapé ou no final da citação entre (parêntesis).

<sup>6</sup> Carvalho, 2000:25 [podem e devem ser incluídas, sempre que possível, informações e/ou comentários que não tenham necessariamente que constar no corpo do texto.]

#### **Exemplo:**

Benevides descreve também vários episódios que retratam a péssima relação que ambos os cantores insistiam em manter, dos quais aqui se destaca um que poderia ter como resultado um final desastroso: "(…) não podendo conter a expansão da sua raiva [Crescentini] disse a diversos que a Catalani não havia de cantar em S Carlos, se ele não quisesse, pois pegaria nas partituras [de *La Morte di Semiramide* e de *La Zaira*] e as mandaria para Itália, em um navio que breve devia sair para Genova (…)."<sup>7</sup>

**Citações com mais de 3 linhas:** devem estar destacadas do texto; separadas da margem da página com espaçamento de 1,25; escritas em letra normal de tamanho 11; espaçamento de 1 entre as linhas.

#### **Exemplo:**

Numa carta datada de 29 de Março de 1800, Ruders faz uma descrição minuciosa da aparência arquitetónica do teatro, bem como da constituição e qualidade da orquestra:

(…) Na facha principal, que dá para uma praça, o teatro tem um largo pórtico através do qual desfilam as carruagens. É uma ideia feliz, pois evita às damas, em dia de chuva molharem-se (…). O teatro propriamente dito é de tamanho considerável. No fundo, oposto à cena, fica a tribuna real, que se ergue até ao teto e, por baixo dela, a entrada da plateia (dos Nobres) (…) que pode conter 800 espectadores, sentados à vontade. (…) Os bancos são todos de encosto e, os da plateia dos nobres, almofadados. De toda a parte se vê e ouve muito bem. (…) Os camarotes, em número de 122, compreende cinco ordens de 24 camarotes cada uma, exceto a última que tem 26. São adornados exteriormente com belos arabescos e candelabros de cristal, colocados de maneiro que o brilho da luz não tira a vista dos espectadores. Um grande lustre suspende-se nos entrados sobre a plateia, e quatro outros à boca da cena. No teto vêse um grande relógio, com um enorme mostrador cercado de luzes. Os penos de boca, tanto no exterior como no interior, representam assuntos mitológicos. São bem pintados. O interior só se desce nos intervalos, e indica ao público que a representação ainda não acabou. O fim do espetáculo é anunciado pela queda do pano exterior. (…) A orquestra é grande e sempre afinada. Toca, como proverbialmente se diz, com uma só corda. O senhor Romi, primeiro violino, é o regente. Tudo corre na mais perfeita ordem. Nesta orquestra não se veem mãos desocupadas, e não se ouve nunca o menos grito nem disputa. Ninguém se levanta durante a representação, tirando a vista aos espectadores; e ninguém se assenta na caixa das rabecas, em outros sítios impróprios. O timbaleiro e os quatro contrabaixos estão colocados de forma que não ocultam quase nada a cena. Os lugares mais próximos da orquestra, assim como os de toda a plateia, são os mais cómodos para os espectadores." (Rudes, 2002: 88-89.)

 $\overline{a}$ 

<sup>7</sup> Benevides, 1993: 72.